Statistics 5401 Lecture 20 Cooper 21, 2005

-- --

Christopher Bingham Instructe

612-625-1024, kb@umn.edu<br>372 Ford Hall

http://www.stat.umn.edu/~kb/classes/5401

© 2005 by Christopher Bingham

5401/8401 – With degrees of freedom  $f_{\textrm{\tiny{h}}}$  and  $f_{\textrm{\tiny{e}}}$ .  $\frac{1}{2}$  acture 20  $\frac{1}{2}$   $\cdots$   $\frac{1}{2}$   $\cdots$   $\frac{1}{2}$   $\cdots$   $\frac{1}{2}$   $\cdots$   $\frac{1}{2}$   $\cdots$   $\frac{1}{2}$   $\cdots$   $\frac{1}{2}$   $\cdots$   $\frac{1}{2}$   $\cdots$   $\frac{1}{2}$   $\cdots$   $\frac{1}{2}$   $\cdots$   $\frac{1}{2}$   $\cdots$   $\frac{1}{2}$   $\cdots$   $\frac{1}{2}$ Recap: Testing linear hypothesis H<sub>o</sub>using<br>. ku sakkaala aad amaan maakulaas 11 aad F \_\_\_\_\_  $\overline{a}$  the contract of the contract of  $\operatorname{\sf Relative}\xspace$  eigenvalues  $\lambda$  are eigenvalues of  $\sim$   $\sim$   $\sim$ 3 33 = 22 22 23 = 23 23 = 23 23 = 23 23 = 23 23 = 23 = 23 23 = 23 = 23 = 23 = 23 = 23 = 23 = 23 = 23 = 23 = 23

October 21, 2005 The cound estimates of  $\hat{\lambda}$  (.10),  $\hat{\lambda}$  (.05)  lambda\_max<sup>7</sup> Reject H, when  $\widehat{\lambda}_{\cdot}$  =  $\widehat{\lambda}$   $\quad$  is "large"  $\quad$ and  $\hat{\lambda}$  (.01) from 5000 simulated values

Cmd> lambda\_max[round(vector(.90,<br>(1) 0.076562 0.090821  $0.090821$ 

R12 R25 1024 kb@wm adv (Actually Roll proposed the canonical 372 Ford Hall correlation form of the statistic <u>onical</u> and the contract of the contract of the contract of the contract of the contract of the contract of the contract of the contract of the contract of the contract of the contract of the contract of the contract of the contra \_\_\_\_\_\_\_  $\sim$  . The contract of the contract of the contract of the contract of the contract of the contract of the contract of the contract of the contract of the contract of the contract of the contract of the contract of the co the contract of the contract of the contract of the contract of the contract of

Class Web Page  
\n
$$
\hat{\theta}_1 = \hat{\theta}_{\text{max}}
$$
  
\n $\hat{\theta}_1 = \hat{\theta}_{\text{max}}$   
\n $\hat{\theta}_2 = \hat{\lambda}_1/(1 + \hat{\lambda}_1), \quad j = 1, ..., p$   
\n $\hat{\theta}_{\text{max}}$   
\n $\hat{\theta}_{\text{max}}$   
\n $\hat{\theta}_{\text{max}}$   
\n $\hat{\theta}_{\text{max}}$   
\n $\hat{\theta}_{\text{max}}$   
\n $\hat{\theta}_{\text{max}}$   
\n $\hat{\theta}_{\text{max}}$   
\n $\hat{\theta}_{\text{max}}$   
\n $\hat{\theta}_{\text{max}}$   
\n $\hat{\theta}_{\text{max}}$   
\n $\hat{\theta}_{\text{max}}$   
\n $\hat{\theta}_{\text{max}}$   
\n $\hat{\theta}_{\text{max}}$   
\n $\hat{\theta}_{\text{max}}$   
\n $\hat{\theta}_{\text{max}}$   
\n $\hat{\theta}_{\text{max}}$   
\n $\hat{\theta}_{\text{max}}$   
\n $\hat{\theta}_{\text{max}}$   
\n $\hat{\theta}_{\text{max}}$   
\n $\hat{\theta}_{\text{max}}$   
\n $\hat{\theta}_{\text{max}}$   
\n $\hat{\theta}_{\text{max}}$   
\n $\hat{\theta}_{\text{max}}$   
\n $\hat{\theta}_{\text{max}}$   
\n $\hat{\theta}_{\text{max}}$   
\n $\hat{\theta}_{\text{max}}$   
\n $\hat{\theta}_{\text{max}}$   
\n $\hat{\theta}_{\text{max}}$   
\n $\hat{\theta}_{\text{max}}$   
\n $\hat{\theta}_{\text{max}}$   
\n $\hat{\theta}_{\text{max}}$   
\n $\hat{\theta}_{\text{max}}$   
\n $\hat{\theta}_{\text{max}}$   
\n $\hat{\theta}_{\text{max}}$   
\n $\hat{\theta}_{\text{max}}$   
\n $\hat{\theta}_{\text{max}}$   
\n $\hat{\theta}_{\text{max}}$   
\n $\hat{\theta}_{\text{max}}$   
\n $\hat{\theta}_{\text{max}}$   
\n $\hat{\theta}_{\$ 

oughborough the the problem of the species of the species of the species of the species of the species of the species of the species of the species of the species of the species of the species of the species of the species This species in simulation is always 4 

2

Statistics 5401 Lecture 20 Cooper 21, 2005

Points of the Distribution of the Largest  $\begin{array}{c} \end{array}$ 

 - -

them) depend on 3 quantities.

- 
- $m = ( |f_n p| 1)/2 \ge -1/2$ , integer or  $\sum_{n=1}^{\infty}$ UNIX UNE EL AL NUMERO DE L'ANTIGLIA DE L'ANTIGLIA DE L'ANTIGLIA DE L'ANTIGLIA DE L'ANTIGLIA DE L'ANTIGLIA DEL  $\frac{1}{2}$   $\frac{1}{2}$   $\frac{1}{2}$
- $n = (f_a p 1)/2 \ge -1$ , integer or half version to the term of the contract of the contract of the contract of the contract of the contract of the contract of the contract of the contract of the contract of the contract of the contract of the contract of the con P-Yi]--

• 
$$
m + s = (f_n + p - 1)/2
$$

$$
f_{\rm{max}}
$$

Statistics 5401 Lecture 20 Colober 21, 2005

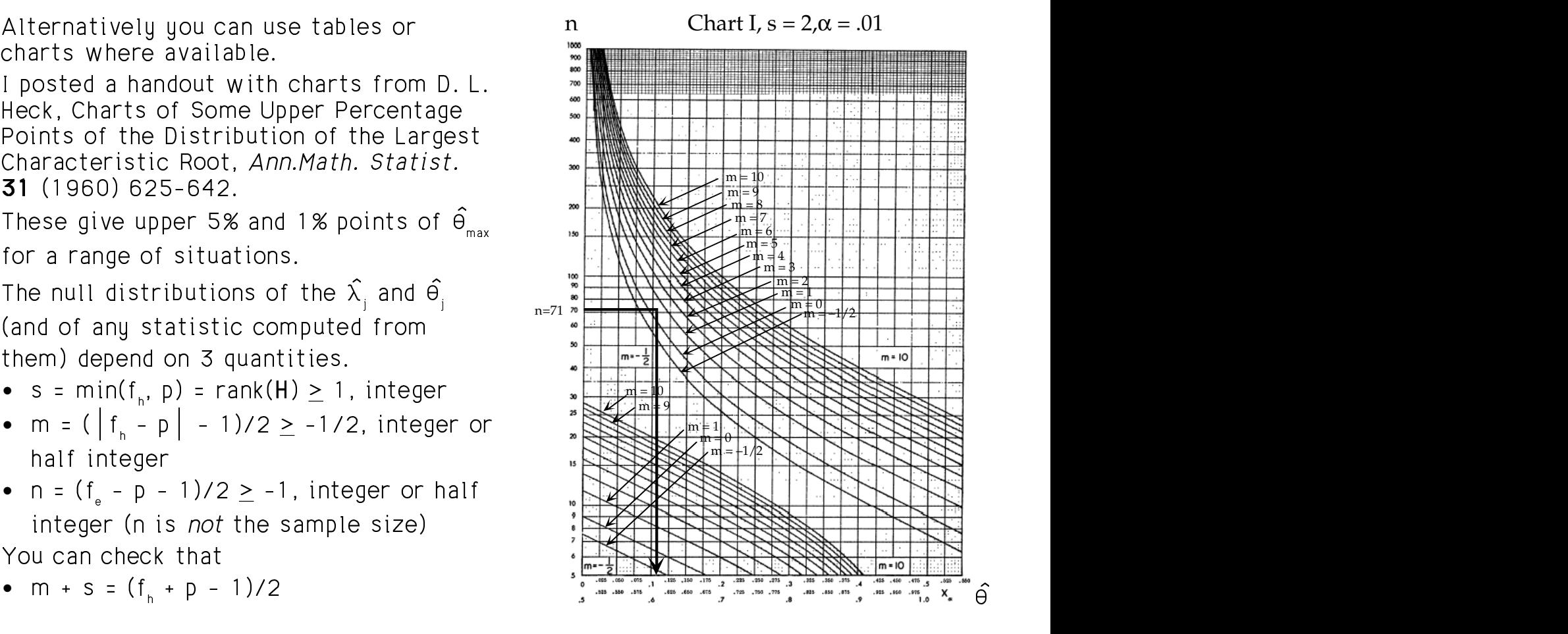

4

Statistics 5401 Lecture 20 October 21, 2005

### <sup>H</sup> ? ? - ? EE<sup>E</sup>

- Each chart is a set of <u>double-width</u> represent values of  $\Theta_{_1}.$  T - curves that start in the unner left  $\overline{\phantom{a}}$   $\overline{\phantom{a}}$  and  $\overline{\phantom{a}}$  can be seen,  $\overline{\phantom{a}}$
- Each chart goes with one value of s =  $\frac{1}{2}$  =  $\frac{1}{2}$  =  $\frac{1}{2}$  =  $\frac{1}{2}$  =  $\frac{1}{2}$  =  $\frac{1}{2}$  =  $\frac{1}{2}$  =  $\frac{1}{2}$  =  $\frac{1}{2}$  =  $\frac{1}{2}$  =  $\frac{1}{2}$  =  $\frac{1}{2}$  =  $\frac{1}{2}$  =  $\frac{1}{2}$  =  $\frac{1}{2}$  = each chart goes with one value of s =  $\overline{\phantom{a}}$  =  $\overline{\phantom{a}}$  = Find a critical value:<br>2 3 4 or 5 and one value of  $\alpha$  = 05  $\overline{\phantom{a}}$  = Find a critical value: hart goes with one value of s =  $\frac{3}{2}$  , or 5 and one value of  $\alpha = .05$  . Find a critical value: or  $.01$ .
- Each curve on a chart goes with one for m crosses the  $\sum_{n=1}^{\infty}$  in  $\sum_{n=1}^{\infty}$ Each curve on a chart goes with one for m crosses the window in the set of m = -1/2 (n  $\mathring{n}$  - 10 window and the set of m = -1/2 (n  $\mathring{n}$  - 10 window and the set of m = -1/2 (n  $\mathring{n}$  - 10 window and the set of m = - The two betters sympatic scale spans  $\mathsf{A}$   $\mathsf{A}$   $\mathsf{$ ottom curves in each group<br>  $\begin{array}{ccc} 1 & 2 & \text{curve for $m$} \\ - & 1 & 2 & \text{and } m = 0 \\ 1 & 2 & 2 & \text{otherwise} \end{array}$ 1/2 and m = 0; the others<br>, 2, ..., <u>stepping by 1</u>. For the intersection  $\frac{1}{2}$  and m - 0. the others is the set of the set of  $\frac{1}{2}$  is  $\frac{1}{2}$  in  $\frac{1}{2}$  curves in each group<br>2 and m = 0; the others horizontal position of critical value between being by 1. For the intersection is polate. So for  $m = 5/2$  interpolate the critical value. <sup>4</sup>  -So for m = 5/2 interpolate the critical value.<br>m = 2 spd m = 3 surves  $m = 5/2$  interpolate the critical value. K# 7
- x-axis (two scales) is  $\Theta_{\text{max}}$
- y axis represents  $n = (f_{e} p 1)/2$  Find point  $(\hat{\theta} n)$  on chart

5

n. Large p reduces n.

Statistics 5401 Lecture 20 Cooper 21, 2005

has been as a series of the series of the series of the series of the series of the series of the series of th

- 
- 
- $f_n = g 1 = 2$
- $s = min(4, 2) = 2$
- m =  $(\vert 4 2 \vert -1)/2 = 1/2 = 1/2$
- $n = (147 4 1)/2 = 142/2 = 71$ <br>
Cmd> cumchi(v,fh\*p,upper:T)<br>
(1) 0.023213

 $\bigcap_{\alpha}$   $\bigcap_{\alpha}$  value. Since the curves for m = 0 and 1 You can use cumtrace() with keyword & e the curves for m = 0 and 1  $\frac{1}{2}$  . You can use cumtrace() with keyword = alaika bailu asal ibaasha ay middoo muuqoo muuqoo muuqoo muuqoo muuqoo muuqoo muuqoo muuqoo muuqoo muuqoo mu

approximately at **.095** and the inter--  - <sup>P</sup>  $\sim$  1.1.  $\sim$  1.1.0.  $\sim$   $\sim$  1.4.  $\sim$  1.4.  $\sim$  1.4.  $\sim$  1.4.  $\sim$  1.3  $\sim$  1.4. Samble X additional –<br>)X –

Cmd> thetahat <- lambdahat/(1 + lambdahat) Cmd>  $thetahat[1]$ <br>(1) 0.96987 (1) 0.96987

```
>> .1065, v. signif.
```
the charts of probability points the two scales below the X-axis both The complex is the length of the state of the state of the state of the state of the state of the state of the state of the state of the state of the state of the state of the state of the state of the state of the state &"4& - <sup>9</sup> - >70 -  $\frac{3.2 \text{ m}}{\text{m}}$  $\blacksquare$   7

-4 -,我们就会在这里,我们就会在这里,我们就会在这里,我们就会在这里,我们就会在这里,我们就会在这里,我们就会在这里,我们就会在这里,我们就会在这里,我们就会在这里 на производство на селото на селото на селото на селото на селото на селото на селото на селото на селото на с<br>Постоини селото на селото на селото на селото на селото на селото на селото на селото на селото на селото на с and the lower curves. i il control della control della control della control della control della control della control della control  $\blacksquare$ rves. The lower scale, from .500 to T, The lower scale from 500 to 1  $\pm$   $9, 11$   $911, 300, 101, 1$  $\blacksquare$ 

 4 77 7  -- - $\frac{1}{2}$   $\frac{1}{2}$  . A set of the set of the set of the set of the set of the set of the set of the set of the set of the set of the set of the set of the set of the set of the set of the set of the set of the set of the set of the set of t  $\blacksquare$  . The contract of the contract of the contract of the contract of the contract of the contract of the contract of the contract of the contract of the contract of the contract of the contract of the contract of the & " & ⊥\_\_\_;\_\_ L. 1 F\_\_ IIUI I∠UI ILOI IUOI UI UI CHIRAI VAIUE Ubserved # K  $\text{Equation 1: } \mathbb{R}^n \rightarrow \mathbb{R}^n$  responding to n. The  $\text{Equation 2: } \mathbb{R}^n$  he others responding to n. The line is the curve for my got a curve for my got a curve for my got a curve for m<br>hull for horizontal position of critical value choserved got a control observed got a control of the control o . The contract of the contract of the contract of the contract of the contract of the contract of the contract of the contract of the contract of the contract of the contract of the contract of the contract of the contrac  $\blacksquare$  . The contract of the contract of the contract of the contract of the contract of the contract of the contract of the contract of the contract of the contract of the contract of the contract of the contract of the  $\Box$  and the latest defined and the contract of the contract of the contract of the contract of the contract of the contract of the contract of the contract of the contract of the contract of the contract of the contract 9 <sup>j</sup> the interesting in the contract of the contract of the contract of the contract of the contract of the contract of the contract of the contract of the contract of the contract of the contract of the contract of the contrac <sup>9</sup> Line and the control of the control of the control of the control of the control of the control of the control of the control of the control of the control of the control of the control of the control of the control of th  $\blacksquare$ 

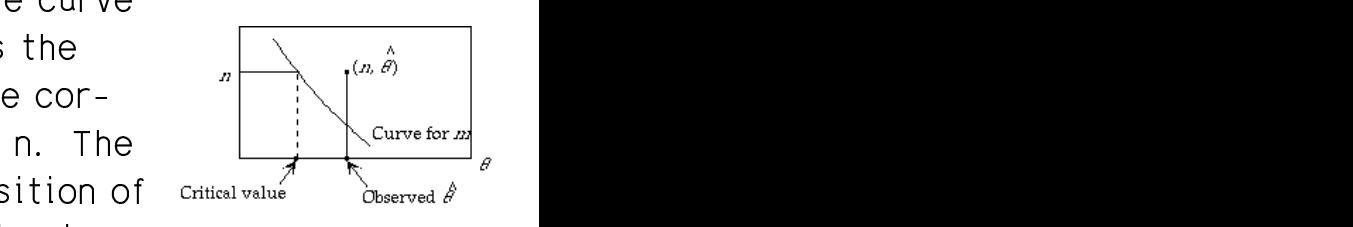

 e de la construcción de la construcción de la construcción de la construcción de la construcción de la construcción  $\hat{\Theta}_{\text{max}}$  compute  $\hat{\Theta} = \hat{\lambda} / (1 + \hat{\lambda})$ , s, m and n. from 5 to 1000. Large f leads to large heject H when it is to the <u>right</u> of the  $\text{Compute } \theta_1 = \lambda_1 / (1 + \lambda_1), \text{ s, in and n.}$ <br>
esents n =  $(f_e - p - 1) / 2$ <br>
Find point  $(\hat{\theta}, n)$  on chart for s and  $\alpha$ . n. where the curve for m. otherwise don't reject H., and the curve for m. otherwise don't reject H., • Significance test of an observed  $\hat{\lambda_{\text{i}}}:$ rms ponnere<sub>i</sub>, in on onare for 6 ans on.<br>Reject H. when it is to the right of the . . . . . and the contract of the contract of the contract of the contract of the contract of the contract of the contract of the contract of the contract of the contract of the contract of the contract of the contract of the contra the contract of the contract of the contract of the contract of the contract of the contract of the contract of  $\mathcal{L}$ 

6

Statistics 5401 Lecture 20 October 21, 2005

 $\sim$   $\sim$ 

**Application to Fisher Data.**

\nN = 150, g = 3, p = 4

\n• 
$$
f_e = N - g = 147
$$

\n•  $f_e = 147$ 

\n•  $f_e = 147$ 

\n•  $f_e = 147$ 

\n•  $f_e = 147$ 

\n•  $f_e = 147$ 

\n•  $f_e = 147$ 

\n•  $f_e = 147$ 

\n•  $f_e = 147$ 

Continuing with the artificial data:

```
= min(4, 2) = 2 cmd> v <- (fh + fe)*trace(solve(h+e,h)); v<br>(1) 23.576
                     \begin{array}{lll} \chi/2 & = & 142/2 & = & 71 & & \text{Cmds} \text{ cumchi}(v, f h * p, \text{upper}:T) \\ & & & (1) & 0.023213 & & \text{Cmds} \end{array}\begin{array}{ccc} \mathbf{2} & = & 14 \mathbf{27} \mathbf{2} & = & 71 \end{array} (1) 0.023213
                                                           Cmd> (fh+fe)*sum(eigvals/(1 + eigvals))
(1) 23.576 Computed from relative eigenvalues
```
 $\sim$  s = 2 and  $\propto$  = .01, the heavy  $\sim$  This is a large sample P-value computed  $\sim$  $r111 \cap 21$  from  $\frac{1}{2}$  for  $\frac{1}{2}$  from  $\frac{1}{2}$  from  $\frac{1}{2}$  from  $\frac{1}{2}$  from  $\frac{1}{2}$  from  $\frac{1}{2}$  from  $\frac{1}{2}$  from  $\frac{1}{2}$  from  $\frac{1}{2}$  from  $\frac{1}{2}$  from  $\frac{1}{2}$  from  $\frac{1}{2}$  from  $\frac{1}{2}$   $\mathbf{A}$  and  $\mathbf{A}$  are the set of  $\mathbf{A}$  and  $\mathbf{A}$  are the set of  $\mathbf{A}$  and  $\mathbf{A}$  are the set of  $\mathbf{A}$  and  $\mathbf{A}$  are the set of  $\mathbf{A}$  and  $\mathbf{A}$  are the set of  $\mathbf{A}$  and  $\mathbf{A}$  are the set of ,我们也不能在这里,我们也不能在这里,我们也不能在这里,我们也不能会不能会不能会不能会不能会不能会不能会不能会。""我们,我们也不能会不能会不能会不能会不能会不 and the contract of the contract of the contract of the contract of the contract of the contract of the contract of the contract of the contract of the contract of the contract of the contract of the contract of the contra and the contract of the contract of the contract of the contract of the contract of the contract of the contract of the contract of the contract of the contract of the contract of the contract of the contract of the contra \*

 ,我们就是一个人的人,我们就是一个人的人,我们就是一个人的人,我们就是一个人的人,我们就是一个人的人,我们就是一个人的人,我们就是一个人的人,我们就是一个人的人 pointed botween them a line is a line of the state of the state of the state of the state of the state of the state of the state of the state of the state of the state of the state of the state of the state of the state of <sup>4</sup> phrase pillai:т to get a more exact Pe cumtrace() With keyword 9/10/10 the contract of the contract of the contract of the contract of the contract of the contract of the co  $\circ$   $\circ$   $\vdash$   $\Box$ 

ON WITH THE M =  $($ ] INE IS cmd> cumtrace(trace(solve(h+e,h)),fh,fe,p,pillai:T,upper:T)  $\begin{array}{ccc} \text{if } & \text{if } & \text{$  ■ 1990年(1990年) - 1990年(1990年) - 1990年(1990年) - 1990年(1990年) - 1990年(1990年) - 1990年(1990年) - 1990年(1990年) - 199 (1) 0.013864

with the measured in the series of the series of the series of the series of the series of the series of the series of the series of the series of the series of the series of the series of the series of the series of the s . THE GET IN THE REPORT OF THE REPORT OF THE REPORT OF THE LATE OF THE LATE OF THE LATE  $\mathcal{L}$ at .118. So the critical value is the sample  $\chi^2$  approximation to the null at .118. So the critical value is<br>O 095+ 118)/2 = 1065 the distribution of Hotelling's T.2, Pillai's V the m = 1 line is approx-<br>**18**. So the critical value is the large sample  $\chi^2$  approximation to the null<br>118)/2 = 1065 distribution of Hotelling's Tea. Pillai's V I line is approx-<br>the critical value is large sample  $\chi^2$  approximation to the null  $Simplated$  0.1084 is close to 1065  $\qquad \qquad \text{that are being treated}$ e to 1065 that are being teated  $\frac{1}{2}$  imation to the null <sup>J</sup> \* ) and the log LR test are all the same, f =<br>f up the pumber of eacler coefficients f ×n = the number of scalar coefficients  $e$  same,  $f =$  the contract of the contract of the contract of the  $^{\prime}$ s V<br>, f = V<sub>ind</sub> or linear combinations of coefficients<br>that are being tested and the contract of the contract of the contract of the contract of the contract of the contract of the contract of the contract of the contract of the contract of the contract of the contract of the contract of the contra

### $\bullet$  . He has a set of the set of the set of the set of the set of the set of the set of the set of the set of the set of the set of the set of the set of the set of the set of the set of the set of the set of the set of

Suppose you have a complex MANOVA \_\_\_\_\_\_ whole plots arranged in a R MACADONA UNU MOULO USA A CO way MANOVA.

 $R = \frac{R}{R}$  ,我们就是一个人的人,我们就是一个人的人,我们就是一个人的人,我们就是一个人的人,我们就是一个人的人,我们就是一个人的人,我们就是一个人的人,我们就是一个人的人

 $R$   $\mathbf{N}$   $\mathbf{N}$ 

experiment with whole block factor  $A$  and  $B_{\text{out}}$  in all the distribution  $\sim$  $\frac{1}{2}$  and  $\frac{1}{2}$  and  $\frac{1}{2}$  and  $\frac{1}{2}$  and  $\frac{1}{2}$  and  $\frac{1}{2}$  WU CITUI 00 ALC 55141 - 00 L -

distribution of the contract of the contract of the contract of the contract of the contract of the contract of the contract of the contract of the contract of the contract of the contract of the contract of the contract o ,我们就是一个人的人,我们就是一个人的人,我们就是一个人的人,我们就是一个人的人,我们就是一个人的人,我们就是一个人的人,我们就是一个人的人,我们就是一个人的人  $\blacksquare$  $\blacksquare$ 

9

 $\therefore$   $\frac{1}{2}$   $\therefore$   $\frac{1}{2}$   $\therefore$   $\frac{1}{2}$   $\therefore$   $\frac{1}{2}$   $\therefore$   $\frac{1}{2}$   $\therefore$   $\frac{1}{2}$   $\therefore$   $\frac{1}{2}$   $\therefore$   $\frac{1}{2}$   $\therefore$   $\frac{1}{2}$   $\therefore$   $\frac{1}{2}$   $\therefore$   $\frac{1}{2}$   $\therefore$   $\frac{1}{2}$   $\therefore$   $\frac{1}{2}$   $\therefore$   $\frac{1}{2$ at is more complex than one- MacAnova you would use a command like<br>the following For a *univariate* split plot ANOVA with and the second contract of the second contract of the second contract of the second contract of the second contract of the second contract of the second contract of the second contract of the second contract of the second  $\frac{1}{2}$  is a set of  $\frac{1}{2}$  is a set of  $\frac{1}{2}$  is a set of  $\frac{1}{2}$  is a set of  $\frac{1}{2}$  is a set of  $\frac{1}{2}$  is a set of  $\frac{1}{2}$  is a set of  $\frac{1}{2}$  is a set of  $\frac{1}{2}$  is a set of  $\frac{1}{2}$  is a set of <sup>4</sup>  $\mathbf{r}$  . The contract of the contract of the contract of the contract of the contract of the contract of the contract of the contract of the contract of the contract of the contract of the contract of the contract of th  $\begin{array}{ccc} \cdot & \circ & \cdot & \cdot & \cdot \\ \cdot & \circ & \cdot & \cdot & \cdot \\ \cdot & \cdot & \cdot & \cdot & \cdot \end{array}$ the contract of the contract of the contract of the contract of the contract of the contract of

For example, you might need to analyze  $\frac{1}{2}$  is the set of  $\frac{1}{2}$  in  $\frac{1}{2}$  is the set of  $\frac{1}{2}$  <sup>9</sup>  $\mathsf{where}$  y is N by 1 and reps, a and b are anova("y=reps+a+E(reps.a)+b+a.b") je na se obrazoval za obrazoval za obrazoval za obrazoval za obrazoval za obrazoval za obrazoval za obrazoval readers in a d 7 annual feathwaigh (7 annual 1988) ann an 1988. Tha 1989 an 1980 ann an 1980 ann an 1980 ann a <u>a</u> a contract the country of the country of the country of the country of the country of the country of the country of the country of the country of the country of the country of the country of the country of the country way ractorial (5 way blot factor and subplot factor. where  $\mathrm{y}$  is N by 1 and  $\mathrm{reps}$ , a and b are fashana aading naslisahinga tha ulala - &- $\frac{m}{2}$ and the contract of the contract of the contract of the contract of the contract of the contract of the contract of the contract of the contract of the contract of the contract of the contract of the contract of the contra

t de la constante de la constitución de la constante de la constante de la constante de la constante de la con ! <sup>R</sup> ophic procedus sin: Wariable ss will contain hypotheses sums  $ANOVA$  for the situation, you know how ss[2] = reps =  $SS<sub>h</sub>$  for reps,  $SS[3]$  =  $SS<sub>h</sub>$  $SS[2] = \text{reps} = SS_{h}$  for reps,  $SS[3] = SS_{h}$ <br>for a,  $SS[5] = SS_{h}$  for b ( $SS[5]$ ), and  $\sim$  SSF Their degrees of freedom are in ment with whole block factor A ss[3] =  $SS_{h}$  for a.b (interaction). The andomized block design and two error SS are  $\texttt{ss[4]}$  =  $\texttt{SSE}_{\text{we}}$  and  $\texttt{ss[7]}$  $\frac{1}{2}$  is a series to the series terms. DF. <u>processed</u> and <u>ouppocesse</u>. of squares  $\texttt{ss[1]}$  = SS, for  $\texttt{consTrANT}$ , ss will contain hypotheses sums –  $_{\circ}$  for b (ss[5]), and  $_{\textrm{\tiny{h}}}$  for reps,  $\textrm{ss}$ [3] =  $\textrm{SS}_{\textrm{\tiny{h}}}$  $3J = 55_h$ <br>) and <sup>5</sup>  $_{\textrm{\tiny{\rm h}}}$  for a.b (interaction). The E. Their degrees of freedom are in Theori  $DF.$ 

10

Statistics 5401 Lecture 20 October 21, 2005

taat Ameersa ffaata in in in it waara af taata all You use ss[4]/DF[4] as the error MS to For every hypothesis, you have the 1

Statistics 5401 Lecture 20 Colober 21, 2005

You use ss[7]/DF[7] as the error MS to --

4& & - $_\mathrm{Y}$  is N by p is (*multivariate*), you all direction of the set of the set of the set of the set of the set of the set of the set of the set of the set of the set of the set of the set of the set of the set of the set [ <sup>X</sup> <sup>X</sup> • 8 manova("y=reps+a+E(reps.a)+b+a.b")

Matrices **H** for constant (ss[1,,]) reps • Pillai's V (Pillai's tra SS -- 2 22 •) -! P) -  -(ss[2,,]), a (ss[3,,]), b (ss[5,,]), and But there are other possible tests as a.b (interaction, (ss[6,,])) and two error well.  $\qquad \qquad$  $\mathbf{z}$  , and  $\mathbf{z}$  are  $\mathbf{z}$  and  $\mathbf{z}$  are  $\mathbf{z}$  and  $\mathbf{z}$  are  $\mathbf{z}$  and  $\mathbf{z}$  are  $\mathbf{z}$  and  $\mathbf{z}$  are  $\mathbf{z}$  and  $\mathbf{z}$  are  $\mathbf{z}$  and  $\mathbf{z}$  are  $\mathbf{z}$  and  $\mathbf{z}$  are  $\mathbf{z}$  an  $K_{\text{Wb}}$  = SS[4] and  $\mathsf{E}_{\text{c}}$  = SS[7].

You use  $\texttt{ss}[3,1]$  for  $\textsf{H}$  and  $\texttt{ss}[4,1]$  for  $\textsf{E}$  $\mathbf{f}$  . The contract of the contract of the contract of the contract of the contract of the contract of the contract of the contract of the contract of the contract of the contract of the contract of the contract of th - $\lambda_{h}$  = DF[3] and f = DF[4] to test A<br> $\lambda$ and the contract of the contract of the contract of the contract of the contract of the contract of the contract of

k-<sup>7</sup> SS[7,,] for **E** with  $f_e = DF[7]$  to that D movie officials and AD internations and the contract of the contract of the contract of the contract of  $\blacksquare$ 

A projective de la component de la component de la component de la component de la component de la component d  $\mathsf{f} \circ \mathsf{f}$  . For every hunothesis, you have the full Funge of toots, an Based of some<br>comparison of an H and an F -- $\sim$ , and bacca on comparison of  $\sim$  $\sim$  3333  $\sim$  3333  $\sim$  3333  $\sim$  3333  $\sim$  3333  $\sim$  3333  $\sim$  3333  $\sim$  3333  $\sim$  3333  $\sim$ \_\_\_\_\_\_ ""

- t B main effects and AB interaction. • Bonferronized F comparing diagonals h<sub>y</sub>  $\frac{1}{2}$  and  $\frac{1}{2}$   $\frac{1}{2}$   $\frac{1}{2}$   $\frac{1}{2}$   $\frac{1}{2}$   $\frac{1}{2}$  and  $\frac{1}{2}$  $\epsilon$ )  $\epsilon$  and  $\epsilon$  and and the contract of the contract of the contract of the contract of the contract of the contract of the contract of the contract of the contract of the contract of the contract of the contract of the contract of the contra **一个人的人,我们也不能在这个人的人,我们也不能在这个人的人,我们也不能在这个人的人,我们也不能在这个人的人,我们也不能在这个人的人,我们也不能在这个人的人,** h a  $\mathbf{u}$ 
	-
	- $\bullet$  Wilks' likelihood ratio
- Variable ss will contain hupotheses  $\qquad \qquad \bullet \;$  Hotelling's T $_{\rm o}^{\; 2}$  (Hotelling's trace test)  $\qquad \qquad \bullet \;$  Hotelling's T $_{\rm o}^{\; 2}$  (Hotelling's trace test) **Contract Contract Contract Contract Contract Contract Contract Contract Contract Contract Contract Contract Contract Contract Contract Contract Contract Contract Contract Contract Contract Contract Contract Contract Contr** 
	- $\mathbf{I}$  and  $\mathbf{I}$  and  $\mathbf{A}$  are the set of  $\mathbf{I}$  $\blacksquare$  . The contract of the contract of the contract of the contract of the contract of the contract of the contract of the contract of the contract of the contract of the contract of the contract of the contract of the  $\blacksquare$

D. 1 then a sua athan sasaith tasta sa <sup>4</sup> ■ 1990年1月11日 - 1990年1月11日 - 1990年1月1日 - 1990年1月1日 - 1990年1月1日 - 1990年1月1日 - 1990年1月1日 - 1990年1月1日 - 1990年1月1日 llai's V (Pillai's trace test).<br>:here are other possible tests as tar o y y maro traco tooty.

### ? <sup>+</sup> <sup>G</sup> <sup>G</sup> ? EE<sup>E</sup> <sup>+</sup> - <sup>+</sup> <sup>B</sup> <sup>B</sup> ? ? + + ? ? + + H H + + H H ? ? ? + + <sup>+</sup> ? ? ? + + <sup>+</sup> <sup>+</sup>

 ample: In the g group situation,  $\begin{array}{ccc} \text{Since an alternative to a T}^2 \end{array}$  $\mathbf{u}$   $\mathbf{r}$   $\mathbf{u}$   $\mathbf{r}$   $\mathbf{r}$   $\mathbf{$ 

 $i$ s cauivalent to the a 1 bupotheses

 $\mu - \mu = 0$ .  $\mu - \mu = 0$ . ....  $\mu - \mu =$ each of which you can test by

 $T_{11}^2 = (\overline{y_1} - \overline{y_1})'(\sqrt{y_1} - \overline{y_1})^{-1}(\overline{y_1} - \overline{y_1})$ 

Note that this uses S, an estimate of  $\Sigma$  . The property of the contraction  $\iota_{ijs}$ nooling over all g groups not just  $K = 1,...,p$ . exerce 1 each interval of the There are a lot of options -

- &  9--Or, in the spirit of <u>multiple comparisons</u>, when there is one variable which strongly statistics  $T^2 \leq i \leq i \leq n$  testing  $\mathbf{u} = \mathbf{u}$  and  $\mathbf{v} = \mathbf{v}$ , we have the set j& 9-- $\alpha' = \alpha / \{q(q-1)/2\}.$ 

Statistics 5401 Lecture 20 Colober 21, 2005

### + ++ - - <sup>H</sup> <sup>H</sup>

13

100 | V-100 | V-100 | V-100 | V-100 | V-100 | V-100 | V-100 | V-100 | V-100 | V-100 | V-100 | V-100 | V-100 | . A second to the contract of the second contract in the contract of the contract of the contract of the contract of the contract of the contract of the contract of the contract of the contract of the contract of the contr tessa taata araallaasaanal kanisaan kun kun kun muutumuu yuu u  $\mathcal{L}$  , and the contract of the contract of the contract of the contract of the contract of the contract of the contract of the contract of the contract of the contract of the contract of the contract of the contract o behavior and give similar conclusions so this is the combinations u = u'u for d - & -for preferring one over another the community of the community of the community of the community of the communi

Roy's is also general, but has best power  $\mathbf{y}_{u_i}$  is among a ranger set  $\mathbf{u}_i$  y,<br>and the set  $\mathbf{u}_i$  on the set  $\mathbf{y}_i$  of the set  $\mathbf{u}_i$  on the set  $\mathbf{y}_i$ . the elterative is and directoral in HINQ3F COMBINATIONS TO BQ 3. all process are officials and area also a late. Η ΗΛΝΙΑΓΓΛΝΙΖΑΛ Η ΙΑΘΤΟ straight line in n-dimensional space that the control of the control of the straight of the control of the control of the control of the control of the control of the control of the control of the control of the control of

T the gignoup studition, the state and alternative to a 11 is to Bon-<br>H.: U. = U. = ... = U. Terronize n t-tests hould annual Bonferhe g group situation, since an alternative to a T<sup>2</sup> is to Bon-<br>U = U = = U = forronize p t tosts uou could Bonfor ronize p×(g-1) t-tests based on .,  $i-2$  a k = 1 m  $\mathbf{t} = (\overline{\mathbf{x}} - \overline{\mathbf{x}})/\overline{\mathbf{S}}\mathbf{E}[\overline{\mathbf{x}} - \overline{\mathbf{x}}].$   $\mathbf{r}$  and the set of the set of the set of the set of the set of the set of the set of the set of the set of the set of the set of the set of the set of the set of the set of the set of the set of the set of the set of N-<br>r and the contract of the contract of the contract of the contract of the contract of the contract of the contract of the contract of the contract of the contract of the contract of the contract of the contract of the contra  $-\overline{x_{kj}}$ )/SE[ $\overline{x_{k_1}} - \overline{x_{kj}}$ ], T  $j = 2,...,g$ , k = 1,...,p<br>where SE[x - x ] = , /{s (1/n +1/n )}

 $\mathcal{L}^2 = (\overline{\mathbf{u}}^{\mathsf{T}} - \overline{\mathbf{u}}^{\mathsf{T}})^{\mathsf{T}}(\sqrt[n]{\mathbf{u}}^{\mathsf{T}} - \overline{\mathbf{u}}^{\mathsf{T}})^{-1}(\overline{\mathbf{u}}^{\mathsf{T}} - \overline{\mathbf{u}}^{\mathsf{T}})^{\mathsf{T}}$  where  $\mathsf{SELX}_{k_1} - \mathsf{X}_{k_1} \mathsf{J} = \sqrt{\mathbf{S}_{k_k}(\mathsf{T}/n_{1} + \mathsf{T}/n_{1})}$ 

where  $\hat{\mathsf{V}}[\overline{\mathsf{u}}]$  -  $\overline{\mathsf{u}}$  = (1/n +1/n )S, S = E/f .  $\qquad$  Or you could Bonferronize all  $S = E/f$  . Or you could Bonferronize all  $\mathsf{v} = \mathsf{1}$  in the set of  $\mathsf{v} = \mathsf{1}$  in the set of  $\mathsf{v} = \mathsf{1}$  in the set of  $\mathsf{v} = \mathsf{1}$  in the set of  $\mathsf{v} = \mathsf{1}$  in the set of  $\mathsf{v} = \mathsf{1}$  in the set of  $\mathsf{v} = \mathsf{1}$  in the set of  $\mathsf{v} = \mathsf$ p×g×(g-1)/2 t statistics t<sub>ijk</sub>,1 <u><</u> i < j <u><</u> g,<br>k  $P$ .

.....<br>The a *lot* of options.<br>The state of the state of the state of the state of the state of the state of the state of the state of the sta <sup>i</sup> ] - 

 $\frac{1}{2}$  between the contact of  $\frac{1}{2}$  that are contacted to  $\frac{1}{2}$  is more inter- KP"Q7  - <sup>4</sup> onize using factor  $g_{-1}$  that  $\qquad$  Bonferronizing t or T $^2$  is more inter-  $\qquad$  $\cdot$  f there is high commeliation ,...,p.<br>eare a *lot* of options.<br>:rronizing t or T<sup>2</sup> is more inter- ...,..<br>are a *lot* of options.<br>ronizing t or T<sup>2</sup> is more inter- .<br>a *lot* of options.<br>izing t or T<sup>2</sup> is more inter- $\frac{1}{1-\frac{1}{2}}$  and  $\frac{1}{2}$  and  $\frac{1}{2}$  are so in the set of  $\frac{1}{2}$  and the contract of the contract of the contract of the contract of the contract of the contract of the contract of the contract of the contract of the contract of the contract of the contract of the contract of the contra 。.<br>more inter-<br>wer, especially r, especially<br>. re inter-<br>r-especiallu the contract of the contract of the contract of the contract of the contract of the contract of the contract of \_\_\_\_\_\_\_\_\_\_  $r-$ 

 $\sim$  and Decomposition all  $\sim$  ( $\sim$  1)/0 omparisons, When there is one variable which strongly<br>1)/2  $\cdot$  (lbsp thene is one usuable which strongly ▲ 2000年,我们的人们就会在这里,我们的人们就会在这里,我们的人们就会在这里,我们的人们就会在这里,我们的人们就会在这里,我们的人们就会在这里,我们的人们 violate H<sub>0</sub> and for the other variables, H<sub>0</sub><br>i' is (nearlu) true. Bonferronizing F-tests or violate H, and for the other variables. H, which are not the control of the state of the state of the state of even t-tests may have good power bles, H<sub>o</sub><br>"tests er H., 1980  $\sim$   $\sim$ 

14

Statistics 5401 Lecture 20 Colober 21, 2005

 $\overline{300}$ (LR), Hotelling trace, and Pillai b which alternative hypotheses are likely, the same of the same of the select o you can sometimes get tests with higher general, having a god can somethings get tests with ingitch and the seneral tests. <sup>9</sup> and the contract of the contract of the contract of the contract of the contract of the contract of the contract of the contract of the contract of the contract of the contract of the contract of the contract of the contra \_\_\_\_\_\_ the contract of the contract of the contract of the contract of the contract of the contract of the contract of the contract of the contract of the contract of the contract of the contract of the contract of the contract of \_\_\_\_\_  $\blacksquare$  variety of  $\blacksquare$  variety of  $\blacksquare$  \_\_\_\_\_\_\_ \_\_\_\_\_  $\blacksquare$  . The contract of the contract of the contract of the contract of the contract of the contract of the contract of the contract of the contract of the contract of the contract of the contract of the contract of the the contract of the contract of the contract of the contract of the contract of the contract of the contract of the contract of the contract of the contract of the contract of the contract of י **נ** 

 <sup>9</sup> <sup>9</sup> -H<sub>at</sub> de la provincia de la provincia de la provincia de la provincia de la provincia de la provincia de la prov<br>También  $\lim_{x \to \infty}$   $\lim_{x \to \infty}$   $\lim_{x \to \infty}$   $\lim_{x \to \infty}$  combinations  $\psi_{n} = \mathbf{u}$  or one or might be substantially false for specific & <sup>4</sup> terretive is see dimensional linear combinations to be analyzed by Jilai – Antorropizod E tosts  $\mathcal{F}$  - - xample, suppose you believe that H<sub>o</sub><br>... \_ \_ \_ \_ \_ \_ the contract of the contract of the contract of the contract of the contract of the contract of the contract of \_ \_ \_ \_ \_ and the contract of the contract of the contract of the contract of the contract of H., 1990 the control of the control of  $\sim$   $\sim$   $\sim$   $\sim$   $\sim$ more  $\mu$  's. Then you might include these  $\mu$  $\bm{\mathsf{y}}$  's among a larger set  $\bm{\mathsf{u}}$  ' $\bm{\mathsf{u}}$ ,  $\bm{\mathsf{u}}$  ' $\bm{\mathsf{u}}$ , ... of  $\blacksquare$ 

Statistics 5401 Lecture 20 October 21, 2005

## Example

essa quida e a Faceresse del belista didado de la condidad de Desferação بمنا كمارام ومستمله منتمر استنصبت المستحدث والمستحدث والمسمح وممتعد والكمام متمتع مساميات --

 $y_n = u'y = -2y_1 - y_2 + y_4 + 2y_5$  $\mathbf{L} = \mathbf{L} \cdot \mathbf{L}$  $\mu$  = -2 $\mu$  -  $\mu$  +  $\mu$  + 2 $\mu$  (grou  $\mu$  = -2 $\mu$  -  $\mu$  +  $\mu$  + 2 $\mu$  (grou

 $\begin{array}{ccc} \ldots & \ldots & \ldots & \ldots & \ldots & \ldots \\ \ldots & = -2 \, \ldots & -1 & +11 & +2 \, \ldots & \qquad \qquad \text{(groud 0 10e)} \end{array}$ are very different ( $u = [-2,-1, 0, 1, 2]$ ). e for the set of the set of the set of the set of the set of the set of the set of the set of the set of the set of the set of the set of the set of the set of the set of the set of the set of the set of the set of the set Then an  $\Gamma$  tost computed from the values that  $\mathbb{R}$  is the set of  $\mathbb{R}$  . It is the set of  $\mathbb{R}$  $\overline{\phantom{a}}$ and the contract of the contract of the contract of the contract of the contract of the contract of the contract of the contract of the contract of the contract of the contract of the contract of the contract of the contra  $\frac{1}{2}$  -  $\frac{1}{2}$  -  $\frac{1}{2}$  -  $\frac{1}{2}$  -  $\frac{1}{2}$  -  $\frac{1}{2}$  -  $\frac{1}{2}$  -  $\frac{1}{2}$ 

$$
I_5
$$
'**Y** = **Y**<sub>1</sub> + **Y**<sub>2</sub> + **Y**<sub>3</sub> + **Y**<sub>4</sub> + **Y**<sub>5</sub>.

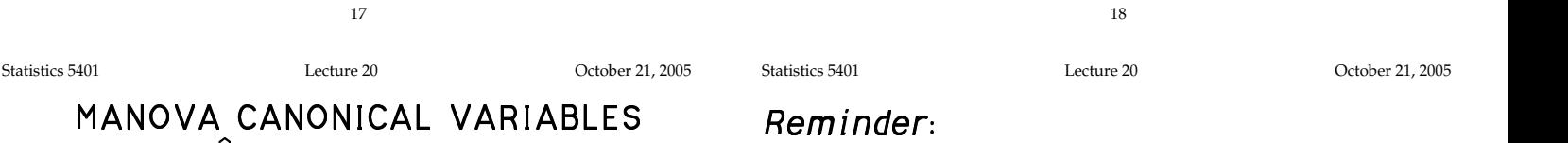

 $\frac{1}{2}$  is a bunchesia matrix for a specific set of  $\frac{1}{2}$  is a bunctbosis matrix for a specific 9-j-

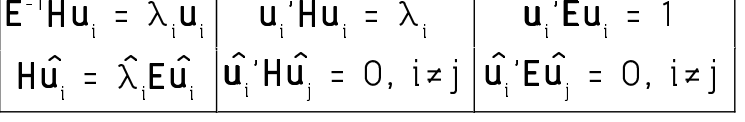

The  $\hat{\mathbf{u}}$  's are part of the definition of  $\qquad$  or the same data the relative e 

 $\hat{Z}_i = \hat{u}_i \hat{u}_i, \hat{Z}_i = \hat{u}_i \hat{u}_i, \dots, \hat{Z}_i = \hat{u}_i \hat{u}_i$ Each  $\hat{z}_j = \sum_{1 \leq \ell \leq p} \hat{u}_{\ell j} \hat{y}_{\ell}$  is a *linear com*-<br>with main effect terms

•  $SS_h(z) =$ 

MА

- $SS_{s}(z_i) =$
- $f_e \hat{\lambda}_i / f_h = (SS_h(\hat{z_i}) / f_h) / (SS_e(\hat{z_i}) / f_e) =$  from  $H_B$  and  $E$ , and  $z$ 's compute
- $\hat{\mathbf{u}}_i \in \hat{\mathbf{u}}_j = 0$ ,  $i \neq j \Rightarrow \hat{z}_i$  and  $\hat{z}_j$  have estimated within-group correlation 0 and the control of the control of the control of the control of the control of the control of the control of the control of the control of the control of the control of the control of t  $\hat{z}_j = 0$ ,  $i \neq j \Rightarrow \hat{z}_i$  and  $\hat{z}_j$  have

19

Fuera le la contrat de la contrat de la contrat de la contrat de la contrat de la contrat de la contrat de la c <sup>4</sup> when p v, expose you believe that you didn't houd to bemondment. Tout & " 4 <sup>R</sup> ! <sup>R</sup> I -  d measures one-way MANOVA to just this one linear combination, so<br>= 5, suppose you believe that tyou didn't need to Bonferronize. You heasures one-way MANOVA — to just this one linear combination, so<br>5 suppose you believe that — you didn't need to Bonferronize – You  $\mathbf{u} = \mathbf{u} \cdot \mathbf{y} = -2y_1 - y_2 + y_4 + 2y_5$  gou were wrong and  $\mathbf{u} \cdot \mathbf{\mu}_1 \stackrel{\sim}{=} \mathbf{u} \cdot \mathbf{\mu}_2 \stackrel{\sim}{=} \dots \stackrel{\sim}{=}$ , (group 1 yalue) different. For example, suppose the ong groups. That is  $\qquad \qquad u'u$  even though the  $u$ 's were very  $\frac{51}{100}$  (group 2 value) profile plots of the mean vectors were \_\_\_\_\_\_ &&& j- ka kacamatan ing Kabupatèn Kabupatèn Kabupatèn Kabupatèn Kabupatèn Kabupatèn Kabupatèn Kabupatèn Kabupatèn Ka <sup>4</sup> 1. It is a state of the state of the state of the state of the state of the state of the state of the state of ,我们就是一个人的人,我们就是一个人的人,我们就是一个人的人,我们就是一个人的人,我们就是一个人的人,我们就是一个人的人,我们就是一个人的人,我们就是一个人的人 the contract of the contract of the contract of the contract of the contract of the contract of the contract of <sup>4</sup>  $\sim$  . The contract of the contract of the contract of the contract of the contract of the contract of the contract of the contract of the contract of the contract of the contract of the contract of the contract of the co 

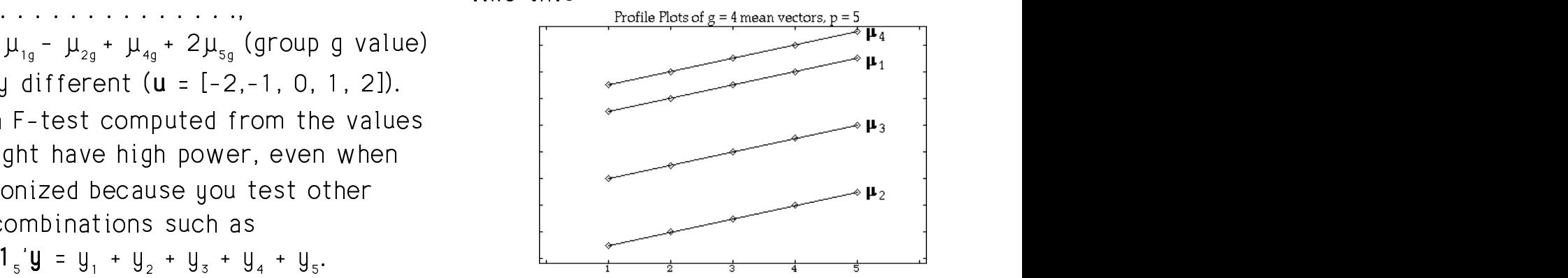

For these  $\mathbf{u}'\mathbf{u} = 0$ , i = 1.2.3.4 but  $1_s$ ;  $\mu_1$ ,  $1_s$ ;  $\mu_2$ ,  $1_s$ ;  $\mu_3$  and  $1_s$ ;  $\mu_4$  differ.

18

Statistics 5401 Lecture 20 October 21, 2005

### the contract of the contract of the contract of the contract of the contract of the contract of the contract of \* \*\* 3 33 Reminder:

**H** is a hupothesis matrix for a *specific* of **H** and **E**. This means the contrary null hupothesis H., This means the R-&R9 <sup>7</sup> As computed by MacAnova,  $\hat{\mathsf{u}}_{\mathsf{i}}$  &  $\hat{\lambda}_{\mathsf{i}}$  satisfy  $\qquad$  relative eigenvalues and eigenvectors  $\hat{\lambda}_{\mathsf{i}}$ fy - relative eigenvalues and eigenvectors  $\lambda_{_{{\rm i}}}$  -  $\,$  $\hat{A} = \hat{\lambda} \hat{u}$   $\hat{u}'$   $\hat{H} \hat{u} = \hat{\lambda}$   $\hat{u}'$   $\hat{E} \hat{u} = 1$  and  $\hat{u}$  are specific to  $H_a$ .  $\therefore$  The mount and  $\hat{\gamma}$ This means the the contract of the contract of the contract of the contract of the contract of the contract of the contract of the contract of the contract of the contract of the contract of the contract of the contract of the contract of  $\sim$  . The contract of the contract of the contract of the contract of the contract of the contract of the contract of the contract of the contract of the contract of the contract of the contract of the contract of the co  $\hat{\lambda}$ are specific to H.  $\,$ 

 $\blacksquare$  . The first state of  $\blacksquare$  . The first state of  $\blacksquare$  . The first state of  $\blacksquare$  $\mathsf{H} \hat{\mathsf{u}}$  =  $\hat{\lambda}$  E $\hat{\mathsf{u}}$   $\hat{\mathsf{u}}$   $\hat{\mathsf{H}}$  =  $\hat{\mathsf{u}}$   $\hat{\mathsf{u}}$  =  $\hat{\mathsf{u}}$   $\hat{\mathsf{u}}$  =  $\hat{\mathsf{v}}$   $\hat{\mathsf{h}}$  =  $\hat{\mathsf{v}}$   $\hat{\mathsf{v}}$  =  $\hat{\mathsf{v}}$  . When you test a different H, on the basis  $\blacksquare$  F  $\blacksquare$  F  $\blacksquare$ F F and the same data the relative eigenvalues  $\frac{1}{2}$ ,  $\frac{1}{2}$ ,  $\frac{1}{2}$  and  $\frac{1}{2}$  and  $\frac{1}{2}$  and  $\frac{1}{2}$  and  $\frac{1}{2}$  and  $\frac{1}{2}$  and  $\frac{1}{2}$  and  $\frac{1}{2}$  and  $\frac{1}{2}$  canonical <sup>i</sup> <sup>Y</sup> the contract of the contract of the contract of the contract of the contract of the contract of the contract of  $\blacksquare$  . The contract of the contract of the contract of the contract of the contract of the contract of the contract of the contract of the contract of the contract of the contract of the contract of the contract of the and the contract of the contract of the contract of the contract of the contract of the contract of the contract of the contract of the contract of the contract of the contract of the contract of the contract of the contra the contract of the contract of the contract of the contract of the contract of the contract of the contract of \_ \_ \_ \_ \_ ---and the contract of the contract of the contract of the contract of the contract of the contract of the contract of the contract of the contract of the contract of the contract of the contract of the contract of the contra  $\alpha$   $\alpha$  and  $\alpha$  are different to  $\alpha$  and  $\alpha$  are different

 $\hat{\mathbf{u}}$  :  $\mathbf{u}$  :  $\mathbf{u}$  :  $\mathbf{u}$  :  $\mathbf{v}$  :  $\mathbf{v}$  :  $\mathbf{v}$  :  $\mathbf{v}$  :  $\mathbf{v}$  :  $\mathbf{v}$  :  $\mathbf{v}$  :  $\mathbf{v}$  :  $\mathbf{v}$  :  $\mathbf{v}$  :  $\mathbf{v}$  :  $\mathbf{v}$  :  $\mathbf{v}$  :  $\mathbf{v}$  :  $\mathbf{v}$  :  $\mathbf{v}$  : Ligalian of the suisingly problem.  $\Gamma = \sum_{i=1}^{\infty} \hat{u}_i u_i$  is a linear com- $\frac{1}{2}$   $\sum_{1 \leq k \leq p} u_{kj} u_{k}$  is a *linear com*-<br>with main effect terms for A and B and the contract of the contract of the contract of the contract of the contract of the contract of the contract of in the contract of the contract of the contract of the contract of the contract of the contract of the contract of the contract of the contract of the contract of the contract of the contract of the contract of the contrac  $\blacksquare$   $\cap$  m  $\hat{z}_n(z) = \hat{u}_i' H \hat{u}_i = \hat{\lambda}_i$  three sets of canonical variables,  $\hat{z}$ 's  $\blacksquare$  F  $\blacksquare$  F  $\blacksquare$  $\mathbf{e}_{\mathbf{e}}(\hat{\mathbf{z}}_i) = \hat{\mathbf{u}}_i \mathbf{E} \hat{\mathbf{u}}_i = 1$  computed from  $\mathbf{H}_{\mathbf{A}}$  and  $\mathbf{E}, \hat{\mathbf{z}}$ 's computed ANOVA F-statistic computed from  $\hat{z}$  and E.  $\hat{\lambda}_i / f_h = (SS_h(\hat{z_i})/f_h) / (SS_e(\hat{z_i})/f_e) =$  from  $H_B$  and  $E$ , and  $\hat{z}$ 's computed from  $H_{AB}$ For example in a two factor experiment  $\mathbf{A} \times \mathbf{B}$ The contract of the contract of the contract of the contract of the contract of &3 33 2!"  $\blacksquare$ 

Statistics 5401 Lecture 20 Colober 21, 2005

Properties:

- $F_{\hat{z}_1} = f_{e} \hat{\lambda}_1 / f_{h}$  is the largest possible F-<br>and the set of the set of the set of the set of the set of the set of the set of the set of the set of the set of the set of the set of the set of the set of the se ababiabia Eafamulia agus agus institutes (md>fh <- D  $\mathsf{u}$  and  $\mathsf{v}$  and  $\mathsf{c}$  cmd> eigs <- releigen(h,e) # eigs is structure  $\mathbf{u}'\mathbf{u}$  It is not distributed as F  $\qquad \qquad \text{cm}$   $\rightarrow$  eigs, syalues # last 2 are essentially 0
- $F_{\hat{z}}$  is largest  $F_{\mu}$  based on **u** for which and  $\sum_{\text{mod } z}^{\text{max}}$  and  $\sum_{\text{and} z}^{\text{max}}$  and  $\sum_{\text{mod } z}^{\text{max}}$  and  $\sum_{\text{and} z}^{\text{max}}$  and  $\sum_{\text{and} z}^{\text{max}}$  and  $\sum_{\text{and} z}^{\text{max}}$  and  $\sum_{\text{and} z}^{\text{max}}$  and  $\$  $\mathbf{u}$  is uncorrelated with  $\hat{z}$ .
- $F_{\hat{z}}$  is largest  $F_{\mu}$  based on  $\mu$  $\mathsf{u}'\mathsf{u}$  is uncorrelated with  $\hat{z}$  and  $\hat{z}$ .  $\qquad \qquad \text{and} \quad \text{and} \quad \text{$
- And so on.

Thus  $\hat{Z}$  is the linear combination for  $\overline{X}$  and  $\overline{X}$  is the initial variable plot أن التي يتم التي يتم التي يتم التي يتم التي يتم التي يتم التي يتم التي يتم التي يتم التي يتم التي يتم التي الت и производит производство на производството на селото на селото на селото на селото на селото на селото на сел<br>В применението на селото на селото на селото на селото на селото на селото на селото на селото на селото на се I nypothesis appears to be<br>d

 $\hat{z_2}$  is the linear combination uncorrelated  $\hat{z_2}$  is the linear combination uncorrelated  $\hat{z_3}$  and  $\hat{z_4}$   $\hat{z_5}$   $\hat{z_6}$   $\hat{z_7}$   $\hat{z_8}$   $\hat{z_9}$   $\hat{z_2}$   $\hat{z_3}$   $\hat{z_4}$   $\hat{z_5}$   $\hat{z_6}$ ith z that most violates H , and so on . which is all that the second second second second that  $\frac{1}{2}$  and  $\frac{1}{2}$ 

Examination of the canonical variables with the setting  $\begin{bmatrix} 2 \frac{1}{2} \frac{2}{3} \frac{2}{3} \frac{3}{3} \end{bmatrix}$ mau help find waus in which H is false. And are the set of the set of the set of the set of the set of the set iust as finding the variable u with the  $\frac{1}{2}$   $\frac{1}{2}$   $\frac{1}{2}$   $\frac{1}{2}$  at  $\frac{1}{2}$   $\frac{1}{2}$  at  $\frac{1}{2}$   $\frac{1}{2}$  at  $\frac{1}{2}$   $\frac{1}{2}$  at  $\frac{1}{2}$   $\frac{1}{2}$   $\frac{1}{2}$   $\frac{1}{2}$   $\frac{1}{2}$   $\frac{1}{2}$   $\frac{1}{2}$  -%&- $\blacksquare$ 

# $\mathsf{Example}$  using Fisher iris data  $\blacksquare$

 $\Gamma$  of any linear combination cmd> fh <- DF[2]; fe <- DF[3] # hypothesis and error D.F. %" Cmd> manova("y=varieties", silent:T) of any linear combination  $\mathbb{R}^{C_{\text{mod}} \times H \times C_{\text{mod}} \times H \times C}$  bF(2); fe <- DF(3) # hypothesis and error D.F. %7 Cmd> eigs\$values # last 2 are essentially 0 (1) 32.192 0.28539 7.5171e-15 1.7978e-16  $C$ md> u2hat <- eigs\$vectors[,2]; z2 <- y  $8*8$  u2hat # Can Var 2  ${\sf for\;\;which\;\;}$   $\hbox{Cmb}$   $\hbox{Cmb}$ &F F 4 Cmd> # y is 150 by 4, each zi is 150 by 1 Cmd>  $h \leftarrow \text{SS}[2, 1; e \leftarrow \text{SS}[3, 1] \# H$  and E Cmd> u3hat <- eigs\$vectors[,3]; z3 <- y %\*% u3hat # Can Var 3

### There are s = min(2.4) = 2 non-zero  $\hat{\lambda}$  .

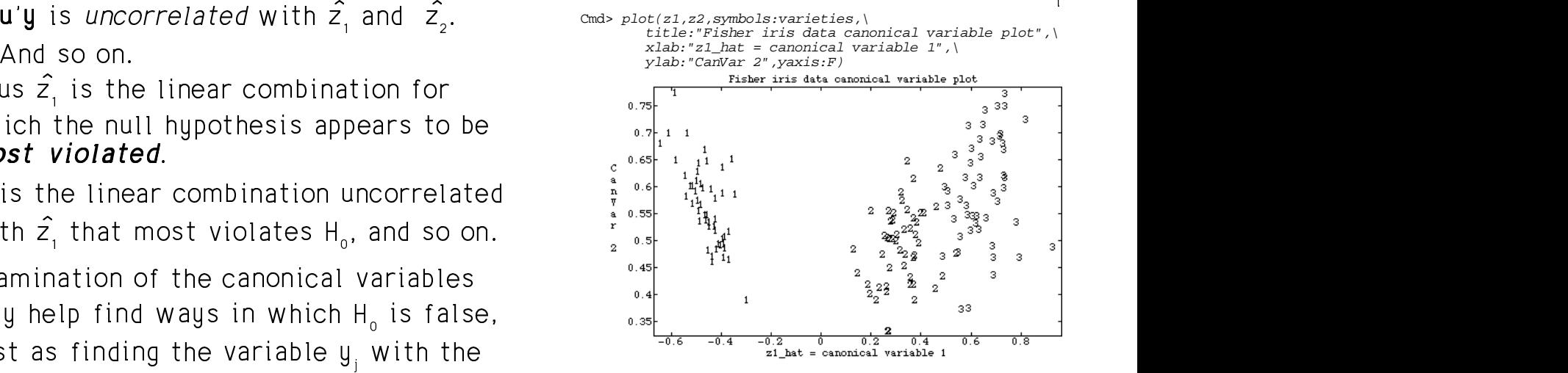

 $22$ 

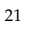